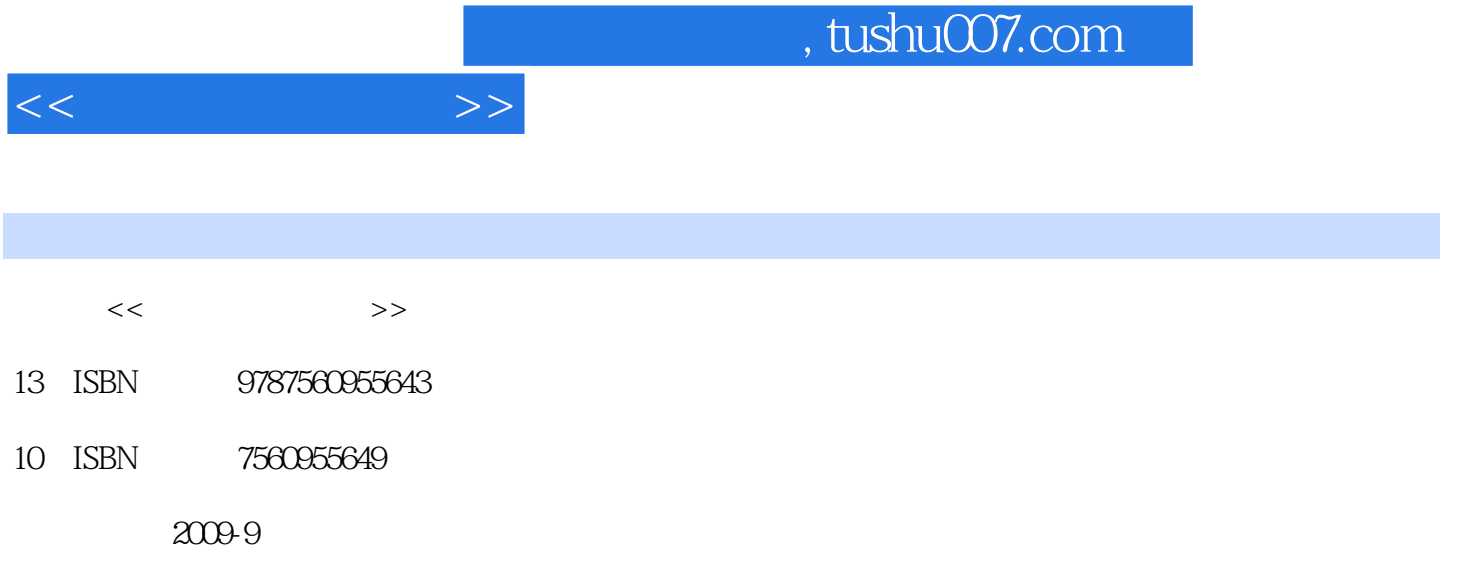

页数:303

PDF

更多资源请访问:http://www.tushu007.com

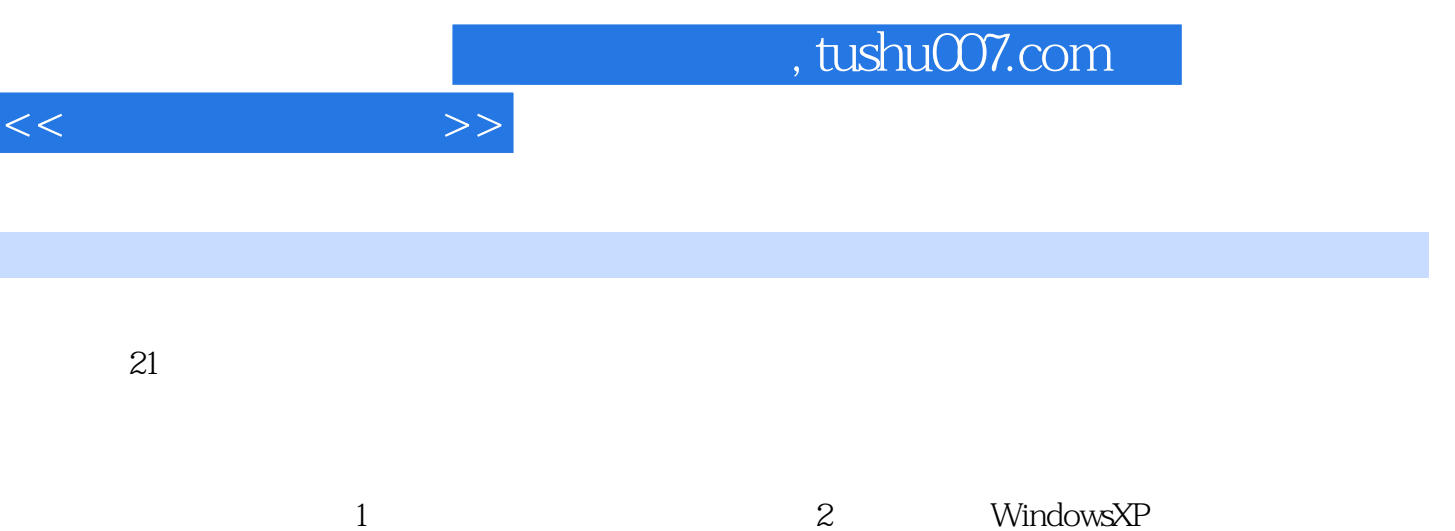

前言

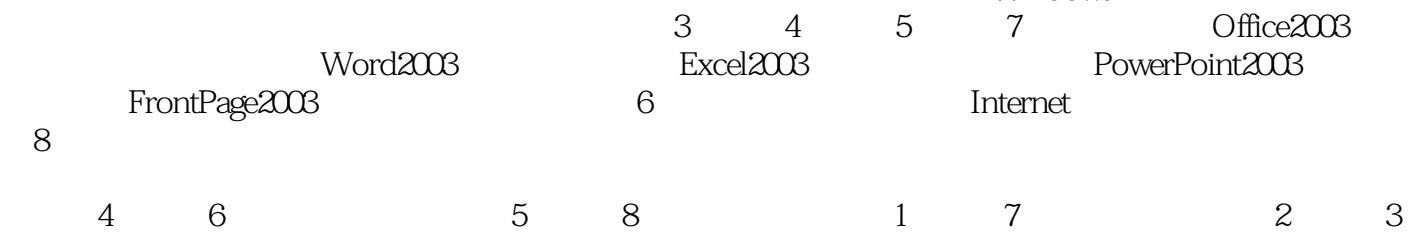

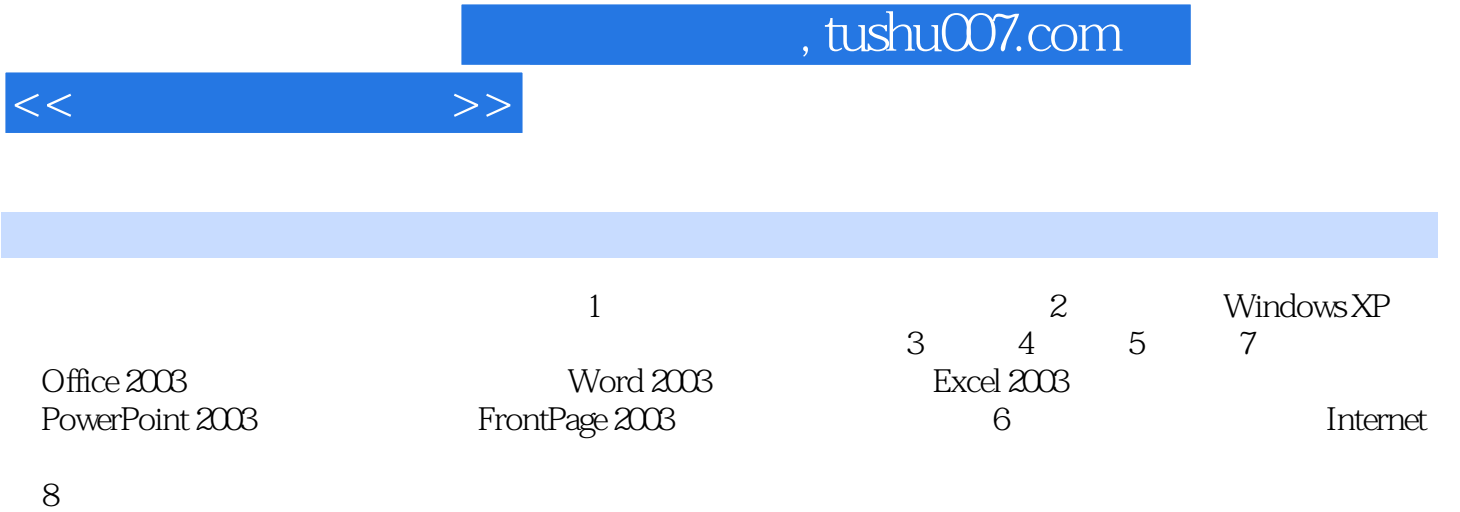

 $1 \t1 \t1 \t1 \t1 \t1 \t1 \t2$ 1 1 3 1 1 1 4 1 1 1 5 1 1 1 6 1 2  $1\quad2\quad1\quad1\quad2\quad2\quad1\quad2\quad3\quad1\quad1\quad2\quad3$  $2.4$  1.3  $1.3$  1.3.1 1.3.2  $1\,3\,3$  1.4  $1\,4\,1$  1.4.2  $1\quad 4\quad 3$  1.5  $1\quad 5\quad 1$  1.5.2 机系统1.6 计算机病毒及其防治1.6.1 计算机病毒的基本知识1.6.2 认识计算机病毒的工作机理1 .6.3 2 Windows XP 2.1 2.1.1 2.1 2 2 2DOS 2.2 1DOS 2.2.2 2.3  $\normalsize \begin{array}{lllllll} \text{Windows} \text{XP} \qquad \qquad & \text{2} & \text{3} & \text{1} \text{Windows} \text{XP} \qquad \qquad & \text{2} & \text{3} & \text{3} \text{``} \end{array}$  $\frac{1}{2}$  and  $\frac{2}{3}$  3.4 Windows XP  $\frac{2}{3}$   $\frac{3}{5}$   $\frac{5}{2}$   $\frac{2}{4}$   $\frac{2}{3}$ 4.1 Windows XP 2.4.2 ABC 2.5 2.5.1 " 脑"和"资源管理器"2.5.2 Windows XP文件系统2.5.3 文件和文件夹管理2.5.4 剪贴板和回收 2.5.5 2.6 2.6 1 Windows XP 2.6.2 2.7 3 Word20033.1 Word2003 3.1.1 Word2003 3.1.2 Word2003.3.1.3 Word2003.3.1.4 Word2003  $3.2$   $3.2.1$   $3.2.2$   $3.2.3$   $3.2.4$  3. 2.5 3.2.6 3.3 Word2003 3.3.1 3.3.2 3.3.3 3.3.4 3.3.5 3.4 Word2003  $3\quad 4\quad 1$   $3\quad 4\quad 2$   $3\quad 4\quad 3$   $3\quad 4\quad 4$   $3\quad 4\quad 5$  $3.5$   $3.5.1$   $3.5.2$   $3.5.3$   $3.5.4$ 3.5.5 3.6 3.7 Word2003 3.7.1 3.7.2  $3.7.3$   $3.7.4$   $3.7.5$   $3.7.6$   $3.7.7$ 4 Excel20034 1 Excel2003 4 1 1 Excel2003 4 1 2 Excel2003 4 1 3 4 2 4 2 1 4 2 2 4 2 3 4 2.4 4.2.5 4.2.6 4.2.7 4.2.8 4.3 4.3.1 4.3.2 4.3.3 4.3.4 4.3.5 4.3.6 4.3.7 4.3.8 4.4 4.4.1 4.4.2 4.4.3 4.5 数的使用4.5.1 输入公式4.5.2 公式中的运算符4.5.3 单元格引用4.5.4 使用函数4.5.5 控制 4.6 4.6 1 4.6.2 4.6.3 4.6.4 4.7 面设置4.7.1 设置页眉/页脚4.7.2 设置打印方式选项4.7.3 设置分页符4.8 打印工作表4.8.1 4.8.2 4.9 4.9.1 4.9.2 5 PowerPoint20035 1 PowerPoint2003 5.1.1 PowerPoint2003 5.1.2 PowerPoint2003  $5.2$   $5.2.1$   $5.2.2$   $5.2.3$  5.2.3  $2\quad4$   $\ldots$  6 $7$  FrontPage 2003  $8$ 

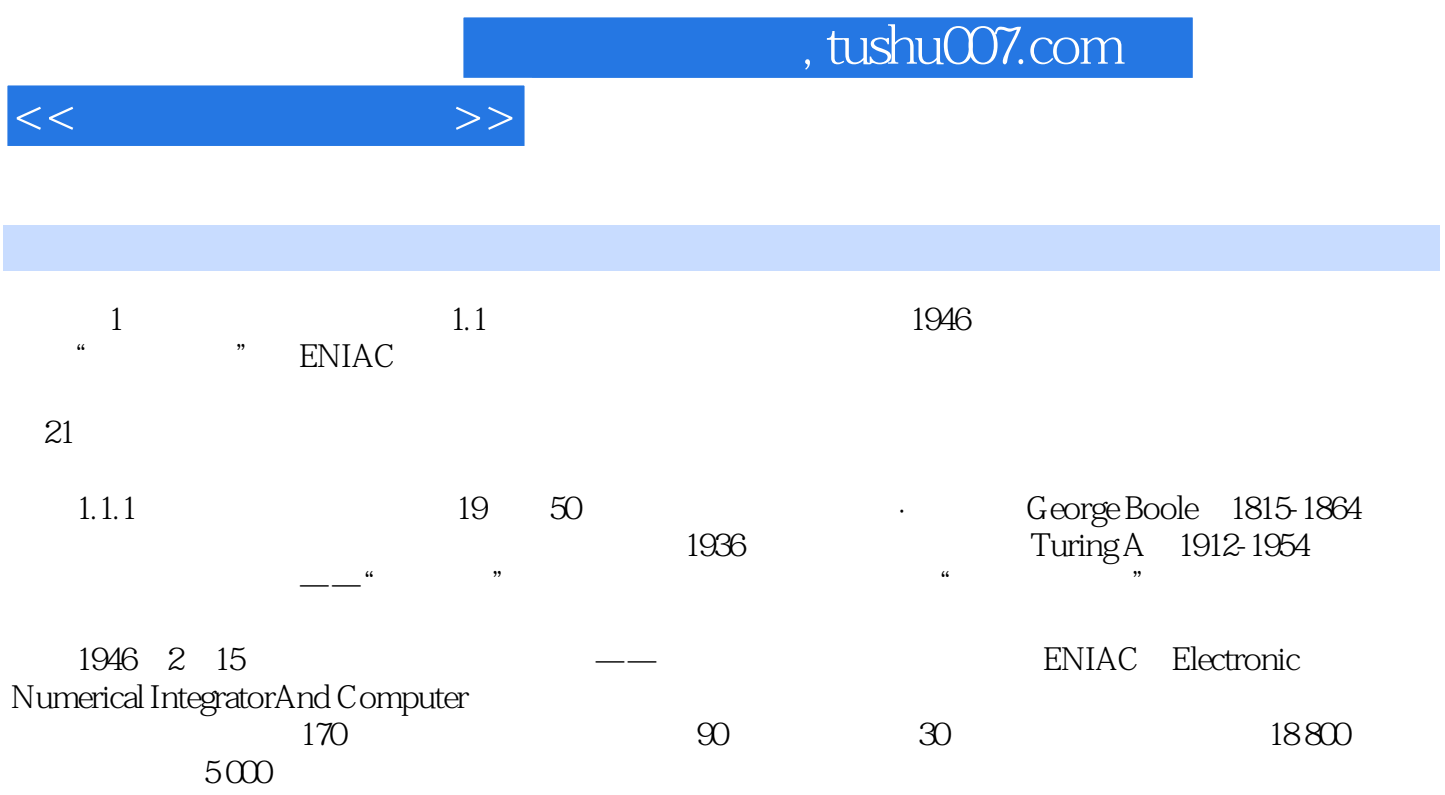

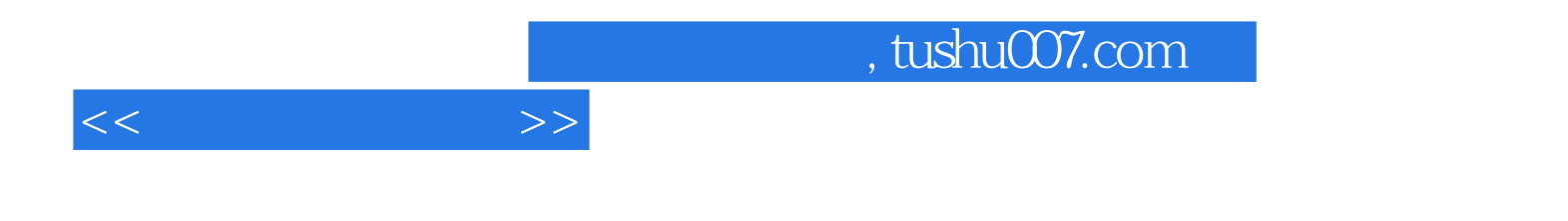

本站所提供下载的PDF图书仅提供预览和简介,请支持正版图书。

更多资源请访问:http://www.tushu007.com